Université Kasdi Merbah Ouargla Faculté NTIC - Département d'informatique & TI

2<sup>eme</sup> année LMD

Module : Programmation Orientée Objet **Durée : 1h** 30 mn

Date : 30/05/2022

## Epreuve de Rattrapage

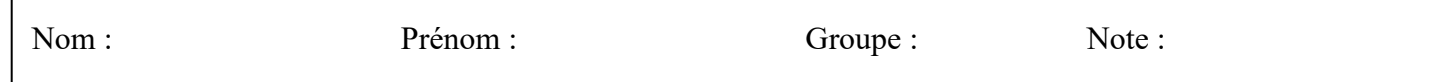

## **Exercice 1 ( 12 pts )**

On cherche à modéliser les résultats d'un étudiant L2 ( nombre de modules = 7 ).On utilise deux classes :

1/ La classe **Module** est composée de deux attributs ( la note du contrôle continu et celle de l'examen dans un module quelconque).

Les méthodes sont les suivantes :

- la méthode **moy()** permet de retourner la moyenne dans un module.

- La méthode **saisie note()** permet de retourner une note valide (entre 0 et 20) saisie par le clavier.

- Le contructeur **Module** doit initialiser les attributs membres par une saisie au clavier(notes doivent être valides)

- getNote cc et getNote exa sont les getters des deux attributs .

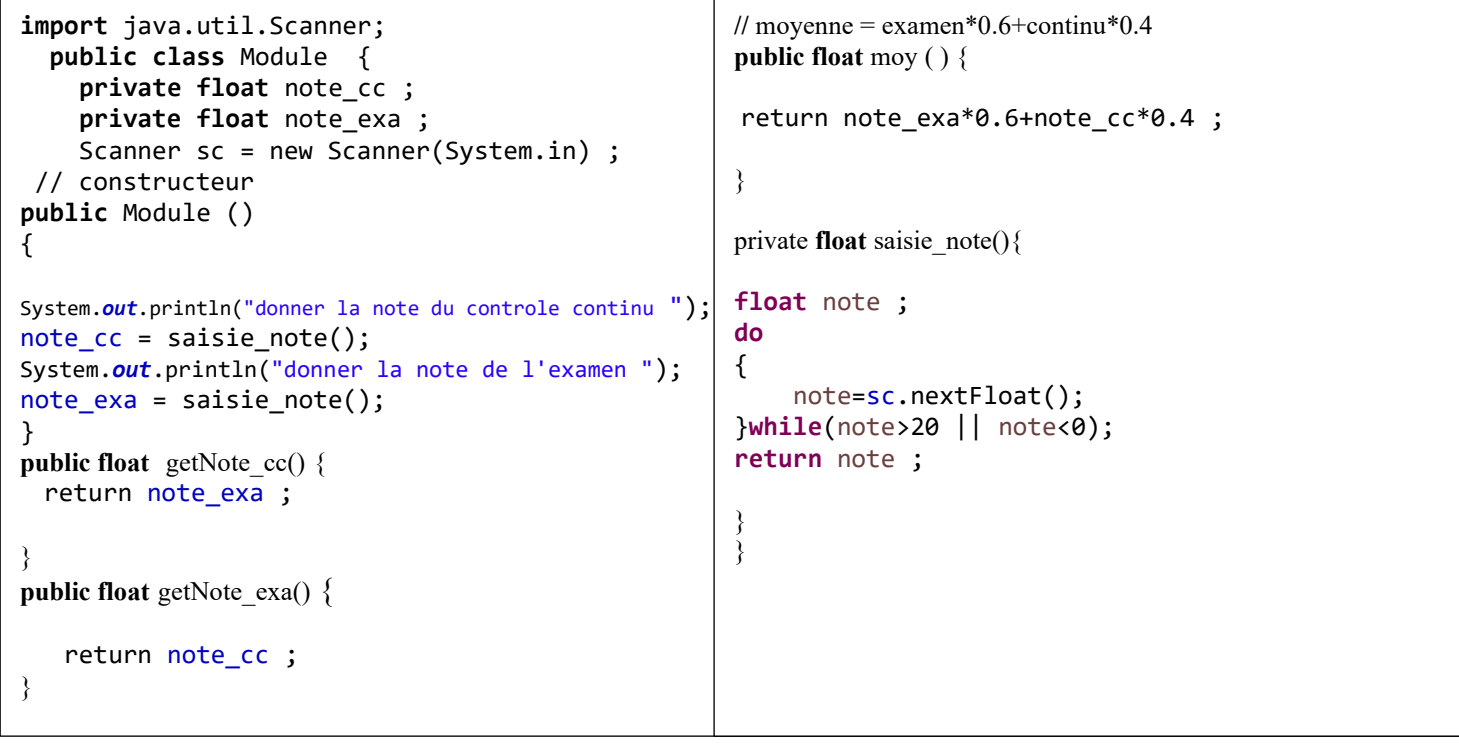

2/ la classe Etudiant est composée de cinq attributs :

**tab** coef : tableau de type réel ,de taille 7 ( déclaré static (attribut de la classe ))

**nom , prenom** de type chaine de caractères

**notes :** tableau de taille 7 , de type Module ( 1ere classe ) , contenant les notes de l'étudiant dans 7 modules

**moy\_g :** de type réel contenant la moyenne générale de l'étudiant Les méthodes sont les suivantes :

- Une méthode (constructeur ) Etudiant(String nom , String prenom ) permet d'initialiser les attributs nom et prenom par les paramètres transmis , remplir le tableau notes et calculer la moyenne générale.

- Une méthode **calcul\_Moy\_g()** , permet de retourner la moyenne générale de l'étudiant

- Une méthode **affiche()** : permet d'afficher le nom , le prénom de l'étudiant et ainsi les notes dans tous les modules.

- Une méthode statique **lecture\_tab\_coef** () permet de lire le tableau des coefficients ( saisie au clavier)

- Une méthode **somme\_coef()** permet de retourner la somme de tous les coefficients.

```
import java.util.Scanner;
public class Etudiant { 
   public static float[] tab_coef = new float[7]; 
   public String nom , prenom ;
   public Module [] notes ; 
   public float moy_g ; 
Scanne sc = new Scanner(System.in) ;
   // constructeur 
  public Etudiant ( String nom , String prenom)
{
     this.nom = nom ;
     this.prenom = prenom
      notes = new Module[7];
      for ( int i =0 ; i< 7 ; i++ ) {
        notes[i] = new Module(); } 
     moy_g = calcul_moy_g();
}
public float calcul_moyg() {
        float m= 0 ;
        for(int i=0 ; i<7 ;i++) {
              float mm=notes[i].moy()*tab_coef[i];
             m=m+ mm;
 }
        return m/somme_coef();
} 
                                                     public void affiche() {
                                                    System.out.println(" Nom : "+ nom +" Prenom : 
                                                     "+prenom);
                                                     for(int i=0;i<7;i++) {
                                                     System.out.println(notes[i].getNote_exa()+"
                                                     "+notes[i].getNote cc();
                                                     }
                                                    }
                                                     public static void lecture_tab_coef() {
                                                     for (int i=0;i<7;i++) {
                                                      System.out.println(" coef du module N "+(i+1));
                                                      tab_coef[i]=sc.nextFloat();
                                                     }
                                                     }
                                                    public float somme_coef() {
                                                    float s=0;
                                                    for (int i=0;i<7;i++)
                                                          s=s+tab_coef[i];
                                                    return s;
                                                     }
                                                     }
```
3/ Compléter la classe **TestEtudiant** suivante, vous devez remplir le tableau des coefficients , ensuite saisir par le clavier le nom et le prénom de l'étudiant , afficher sa moyenne générale , ensuite afficher le nom , le prénom , ainsi que toutes les notes de l'étudiant .Afficher si l'étudiant est admis ou ajourné

```
import java.util.Scanner ; 
public class TestEtudiant {
      public static void main ( String [] args){
         Scanner sc = new Scanner(System.in) ;
          String nom_et , prenom_et ; 
       Lecture_tab_coef(); \hspace{1.6cm} // remplir le tableau des coefficients
      System.out.println("donner le nom de l'etudiant ");
      nom_et=sc.next();---------------------------------------------------
      System.out.println("donner le prenom de l'etudiant ");
        prenom_et=sc.next();-------------------------------------------------------------------
      Etudiant E = new Etudiant( nom_et , prenom_et); // creation d'un objet de classe Etudiant
        float mg=E.moy_g;
        E.affiche();
        System.out.println(" Moyenne generale = "+mg);
        if (mg>=10)
           System.out.println(" admis");
        else
          System.out.println(" ajourne ");
}
}
```
Ī

## **Exercice 2 ( 8 pts )**

**A/** Corrigez les erreurs sur les constructeurs des classes A , B et C

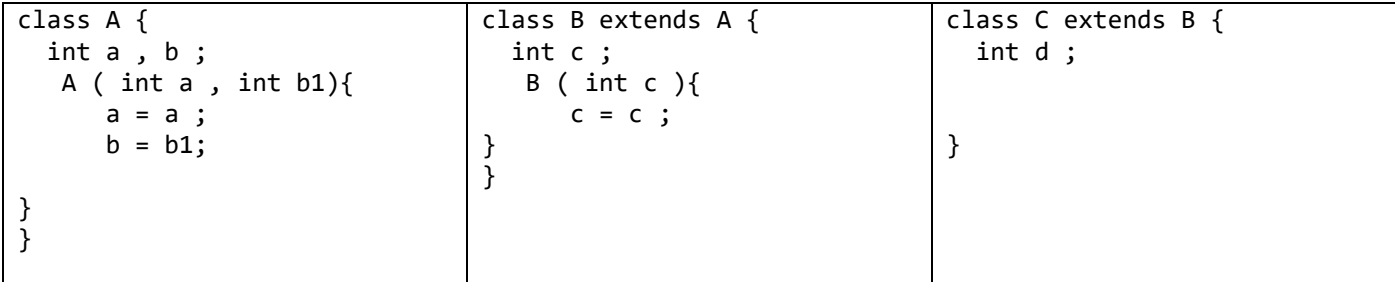

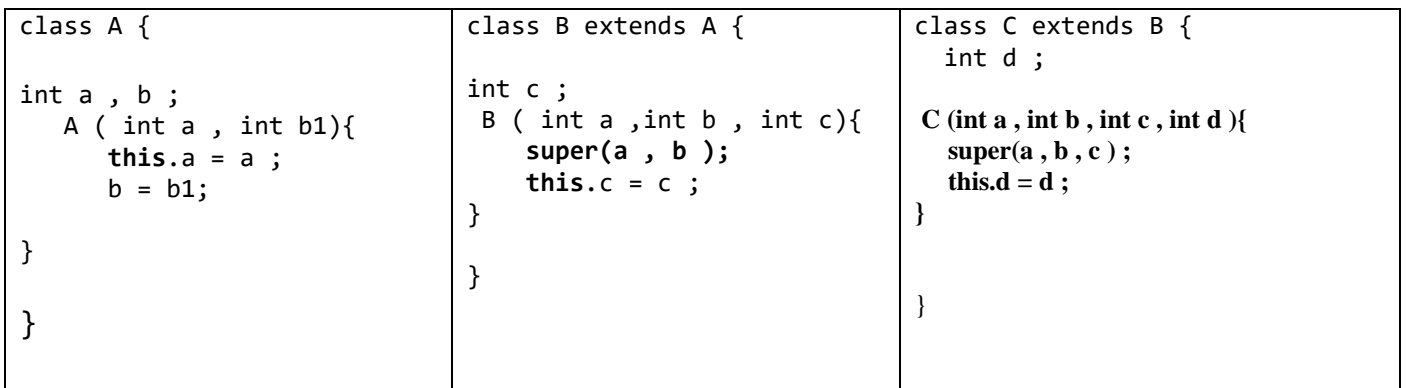

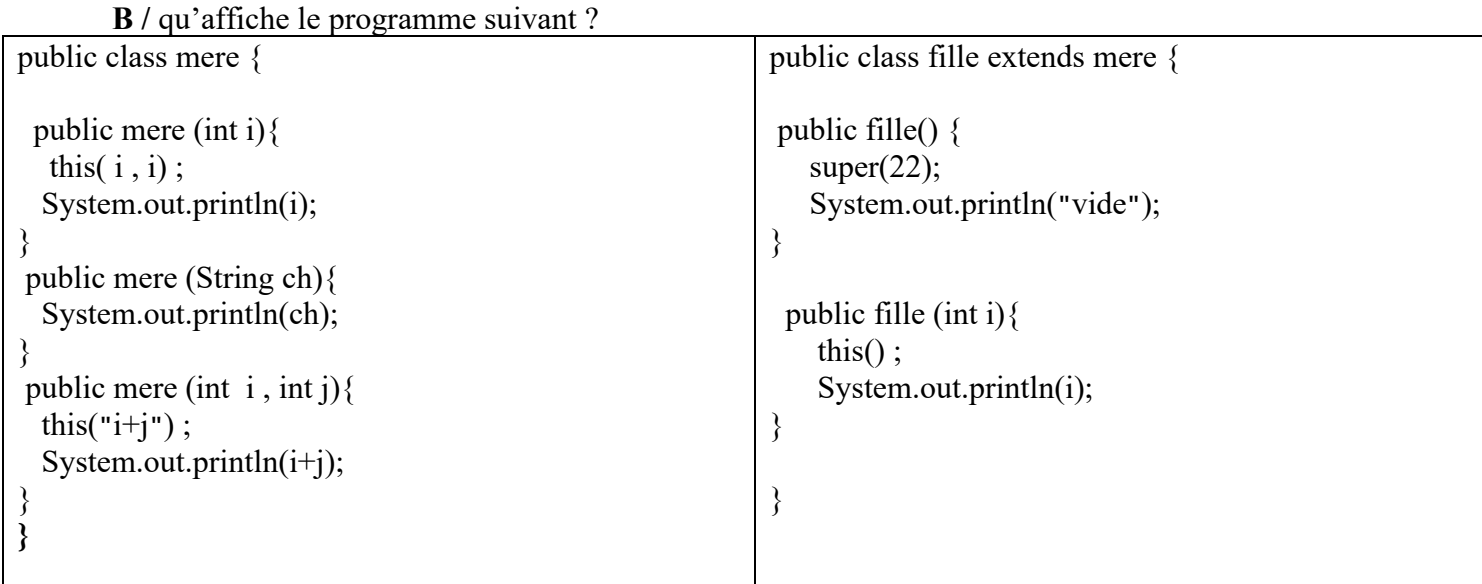

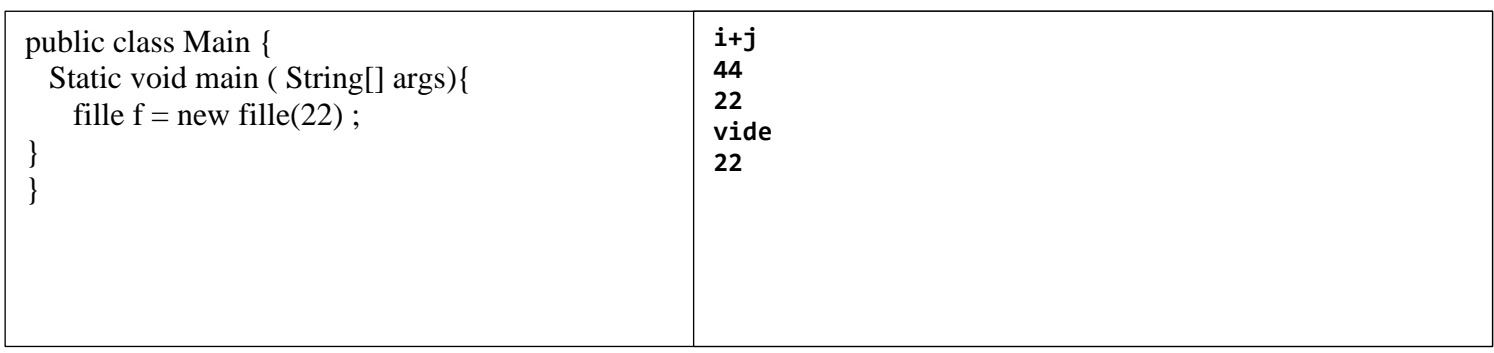